# **BAB III METODE PENELITIAN**

#### **A. Metode Penelitian**

Pada penelitian ini, metode penelitian yang digunakan yaitu penelitian kuantitatif. Indrawan dan Yaniawati (2016, hlm. 51) mengatakan "Penelitian dengan menggunakan metode-metode dalam pendekatan kuantitatif yang selanjutnya disebut penelitian kuantitatif, adalah suatu bentuk penelitian ilmiah yang mengkaji satu permasalahan dari suatu fenomena, serta melihat kemungkinan kaitan atau hubungan-hubungannya antarvariabel dalam permasalahan yang ditetapkan". Peneliti menggunakan metode eksperimen, Indrawan dan Yaniawati (2016, hlm. 57) mengatakan "Dalam eksperimen peneliti merekayasa secara sistematis kejadian, atau variabel-variabel masalah dan mengamati perubahan yang terjadi atas hasil rekayasa itu. Untuk berjalannya sebuah eksperimen perlu diperhatikan apakah faktor internal dan eksternal sudah valid". Penelitian ini bertujuan untuk mengetahui pemahaman siswa sebelum dan sesudah diberi perlakuan melalui pretest dan posttest dengan kelas eksperimen dan kelas kontrol, maka jenis penelitian yang peneliti gunakan adalah eksperimen semu *(quasi eksperimental)*.

## **B. Desain Penelitian**

Desain penelitian yang digunakan yaitu *Nonequivalent Control Group Design.* Hasil perlakuan pada desain ini dapat diketahui lebih akurat, karena dapat membandingkan dengan keadaan sebelum diberi perlakuan.

# **Tabel 3.1**

### **Desain Penelitian**

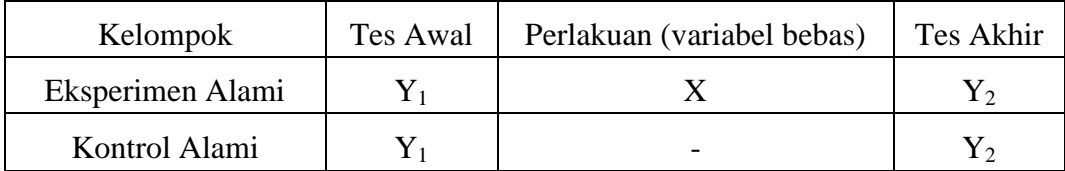

Sumber: Indrawan dan Yaniawati (2016, hlm. 58)

Keterangan:

 $Y_1$  = Pretest

 $Y_2$  = Posttest

X = Perlakuan strategi pembelajaran *giving question and getting answer*

Menurut Indrawan & Yaniawati (2016, hlm. 93) "Populasi adalah kumpulan dari keseluruhan elemen yang akan ditarik kesimpulannya". Menurut Sugiyono (2016, hlm. 117) mengatakan "Populasi adalah wilayah generalisasi yang terdiri atas: obyek/subyek yang mempunyai kualitas dan karakteristik tertentu yang ditetapkan oleh peneliti untuk dipelajari dan kemudian ditarik kesimpulannya". Sedangkan menurut Arikunto (2013, hlm. 173) "Populasi adalah keseluruhan subjek penelitian".

Populasi merupakan seluruh subjek dan objek, kejadian dan kelompok manusia yang dijadikan peneliti untuk diteliti yang akan ditarik kesimpulannya. Dalam penelitian ini, yang menjadi populasi adalah seluruh siswa kelas X IPS di SMA Pasundan 3 Bandung. Sedangkan populasi target pada penelitian ini adalah sebanyak 2 kelas terdiri dari 1 kelas eksperimen dan 1 kelas kontrol.

## **C. Subjek dan Objek Penelitian**

### **1. Subjek Penelitian**

Subjek dalam penelitian ini adalah siswa kelas X IPS di SMA Pasundan 3 Bandung. Untuk menetapkan kelas eksperimen dan kelas kontrol peneliti melakukan uji homogenitas, sehingga melalui uji homogenitas dapat ditetapkan kelas eksperimen dan kelas kontrol yang mempunyai kemampuan pemahaman materi yang sama. Data yang digunakan peneliti untuk uji homogenitas yaitu data nilai pemahaman siswa sebelum pembelajaran materi BUMN. Dalam penelitian ini untuk mengolah data pada uji homogenitas dilakukan menggunakan program *SPSS Versi 20.0 for Windows* dengan menu pilih data *view* – pilih *analyze* – pilih *compare means* – pilih *one-way* ANOVA – klik *options* – ceklis *homogeneity of variance test* – *continue* – klik ok. Adapun pedoman pengambilan keputusan mengenai uji homogenitas adalah sebagai berikut:

- a. Jika nilai Sig.  $> 0.05$ , maka data tersebut homogen
- b. Jika nilai Sig. < 0,05, maka data tersebut tidak homogen

Pengujian homogenitas dilakukan pengelompokkan yaitu kelas X IPS 1 dan X IPS 2, kelas X IPS 1 dan X IPS 3, kelas X IPS 2 dan X IPS 3. Setelah dilakukan pengolahan data nilai pemahaman siswa sebelum pembelajaran

materi BUMN, diperoleh uji homogenitas data pemahaman siswa. Berdasarkan pengujian homogenitas didapatkan hasil sebagai berikut:

| No.         | <b>Kelas</b>            | Siginifikansi | Keterangan           |
|-------------|-------------------------|---------------|----------------------|
|             | $X$ IPS 1 dan $X$ IPS 2 | 0,001         | <b>Tidak Homogen</b> |
| っ           | $X$ IPS 1 dan $X$ IPS 3 | 0,045         | <b>Tidak Homogen</b> |
| $\mathbf 3$ | $X$ IPS 2 dan $X$ IPS 3 | 0,248         | Homogen              |

**Tabel 3.2 Hasil Perhitungan Uji Homogenitas** 

Sumber: Hasil pengolahan melalui *SPSS Versi 20.0 for Windows*

Berdasarkan tabel 3.2 dapat disimpulkan bahwa kelas X IPS 1 dan X IPS 2 serta kelas X IPS 1 dan X IPS 3 data tidak homogen, sedangkan kelas X IPS 2 dan X IPS 3 data homogen. Data yang homogen artinya memiliki kemampuan pemahaman materi yang sama, maka kedua kelas tersebut yang akan digunakan dalam penelitian ini. Peneliti menetapkan kelas X IPS 2 sebagai kelas kontrol dan kelas X IPS 3 sebagai kelas eksperimen.

### **2. Objek Penelitian**

Objek variabel yang akan digunakan dalam penelitian yaitu Strategi Pembelajaran *Giving Question and Getting Answer* sebagai variabel bebas (X) serta Pemahaman Siswa sebagai variabel tak bebas (Y).

## **D. Operasionalisasi Variabel**

Menurut Indrawan dan Yaniawati (2016, hlm. 12) mengatakan "Variabel dalam penelitian memiliki posisi penting, yakni sebagai objek penelitian. Kedalaman maupun hubungannya dengan sesama variabel menjadi fokus kajian yang ingin diamati dan diketahui penjelasannya oleh peneliti".

Berdasarkan judul yang peneliti ajukan terdapat variabel bebas (X) dan variabel tak bebas (Y), Indrawan dan Yaniawati (2016, hlm. 13) mengatakan "Variabel bebas *(independent variable)* adalah variabel yang menjadi penyebab atau memiliki kemungkinan teoretis berdampak pada variabel lain. Variabel tak bebas *(dependent variable)* adalah variabel yang secara struktur berpikir keilmuan menjadi variabel yang disebabkan oleh adanya perubahan variabel yang lainnya". Operasionalisasi variabel peneliti disajikan dalam tabel sebagai berikut:

### **Tabel 3.3**

# **Operasionalisasi Variabel Penerapan Strategi Pembelajaran** *Giving Question and Getting Answer* **Terhadap Pemahaman Siswa**

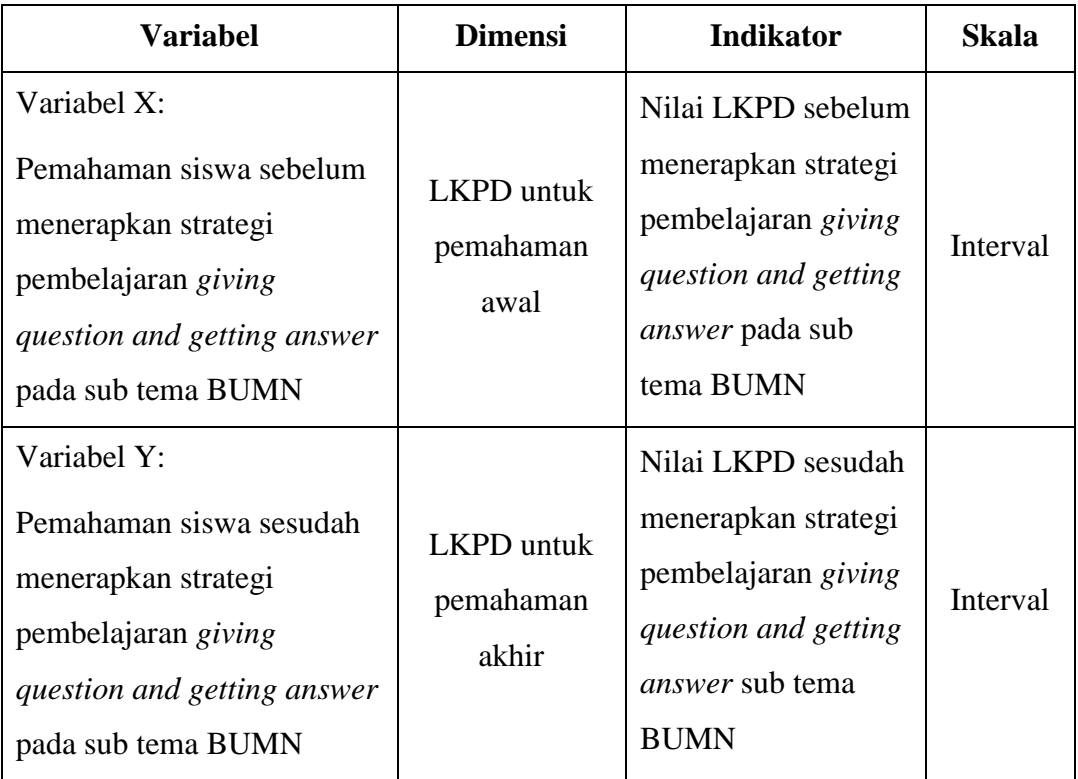

# **E. Pengumpulan Data dan Instrumen Penelitian**

# **1. Pengumpulan Data**

Menurut Indrawan dan Yaniawati (2016, hlm. 141) mengatakan "Pengumpulan data penelitian kuantitatif merupakan upaya peneliti untuk mengumpulkan data bersifat angka, atau bisa juga data bukan angka, namun bisa dikuantifikasikan". Pengumpulan data merupakan cara-cara atau langkahlangkah yang ditempuh untuk memperoleh data dalam usaha pemecahan permasalahan penelitian. Dalam pengumpulan data tersebut perlu dilakukan dengan rancangan tertentu sehingga data yang diharapkan dapat terkumpul dengan benar dan relevan sesuai dengan permasalahan yang diteliti.

### **a. Rancangan Pengumpulan Data**

- 1) Penyusunan Silabus
- 2) Penyusunan RPP
- 3) Instrumen berupa LKPD
- 4) Perijinan
- 5) Uji Coba Instrumen
- 6) Analisis Hasil Uji Coba

#### **b. Teknik Pengumpulan Data**

1) Pretest (tes awal)

Pretest dilakukan pada awal penelitian dengan tujuan untuk mengetahui dan mengukur pengetahuan siswa sebelum dilaksanakan eksperimen pada kelas yang berbeda dan menggunakan sistem pembelajaran berbeda, yaitu strategi pembelajaran *giving question and getting answer* untuk kelas eksperimen dan strategi pembelajaran ekspositori untuk kelas kontrol.

2) Posttest (tes akhir)

Posttest dilakukan pada akhir penelitian dengan tujuan untuk mengetahui dan mengukur pengetahuan siswa sesudah dilaksanakan eksperimen pada kelas yang berbeda dan menggunakan sistem pembelajaran berbeda, yaitu strategi pembelajaran *giving question and getting answer* untuk kelas eksperimen dan strategi pembelajaran ekspositori untuk kelas kontrol.

# **2. Instrumen Penelitian**

Meneliti adalah melakukan pengukuran, maka harus ada alat ukur yang baik. Alat ukur dalam penelitian biasanya dinamakan instrumen penelitian. Instrumen penelitian yang merupakan alat bagi peneliti yang digunakan untuk mengumpulkan data atau informasi yang relevan dengan permasalahan penelitian (Indrawan dan Yaniawati, 2016, hlm. 112).

### **a. Langkah-langkah Penelitian**

- 1) Membuat kisi-kisi instrumen berdasarkan kurikulum mata pelajaran
- 2) Membuat soal tes dan kunci jawaban
- 3) Menggunakan soal yang telah dibuat dalam uji coba soal
- 4) Menganalisis instrumen hasil uji coba
- 5) Menggunakan soal yang valid dan reliabel dalam penelitian
- 6) Menggunakan soal untuk mengukur pemahaman siswa

| No.            | Soal                  | <b>Jawaban</b>                |                                         |  |
|----------------|-----------------------|-------------------------------|-----------------------------------------|--|
| $\mathbf{1}$   | Jelaskan pengertian   | Definisi BUMN menurut Undang- |                                         |  |
|                | <b>BUMN</b> menurut   |                               | Undang Nomor 19 Tahun 2003 adalah       |  |
|                | Undang-Undang         |                               | badan usaha yang seluruh atau sebagian  |  |
|                | Nomor 19 Tahun        |                               | besar modalnya dimiliki oleh negara     |  |
|                | 2003!                 |                               | melalui penyertaan secara langsung yang |  |
|                |                       |                               | berasal dari kekayaan negara yang       |  |
|                |                       |                               | dipisahkan.                             |  |
| $\overline{2}$ | Bagaimana peranan     | a)                            | Memberikan bimbingan dan bantuan        |  |
|                | <b>BUMN</b> dalam     |                               | kepada pengusaha golongan               |  |
|                | perekonomian          |                               | ekonomi lemah, koperasi, dan            |  |
|                | Indonesia?            |                               | masyarakat                              |  |
|                |                       | b)                            | Memberikan sumbangan bagi               |  |
|                |                       |                               | perkembangan perekonomian               |  |
|                |                       |                               | nasional                                |  |
|                |                       | $\mathbf{c})$                 | Mengelola cabang-cabang produksi        |  |
|                |                       |                               | yang menguasai hajat hidup orang        |  |
|                |                       |                               | banyak                                  |  |
|                |                       | d)                            | Sebagai pengelola bumi, air, dan        |  |
|                |                       |                               | kekayaan alam yang terkandung           |  |
|                |                       |                               | didalamnya secara efektif dan efisien   |  |
|                |                       | e)                            | Menyediakan lapangan kerja bagi         |  |
|                |                       |                               | masyarakat sehingga dapat               |  |
|                |                       |                               | menyerap tenaga kerja                   |  |
| 3              | Sebutkan bentuk-      | f)                            | Perusahaan perseroan                    |  |
|                | bentuk BUMN di        | g)                            | Perusahaan umum                         |  |
|                | Indonesia!            | h)                            | Perusahaan jawatan                      |  |
| 4              | Apa saja yang menjadi | a)                            | Menguasai sektor yang vital bagi        |  |
|                | kelebihan BUMN?       |                               | kehidupan rakyat banyak                 |  |

**Tabel 3.4 Kisi-kisi Instrumen Penelitian**

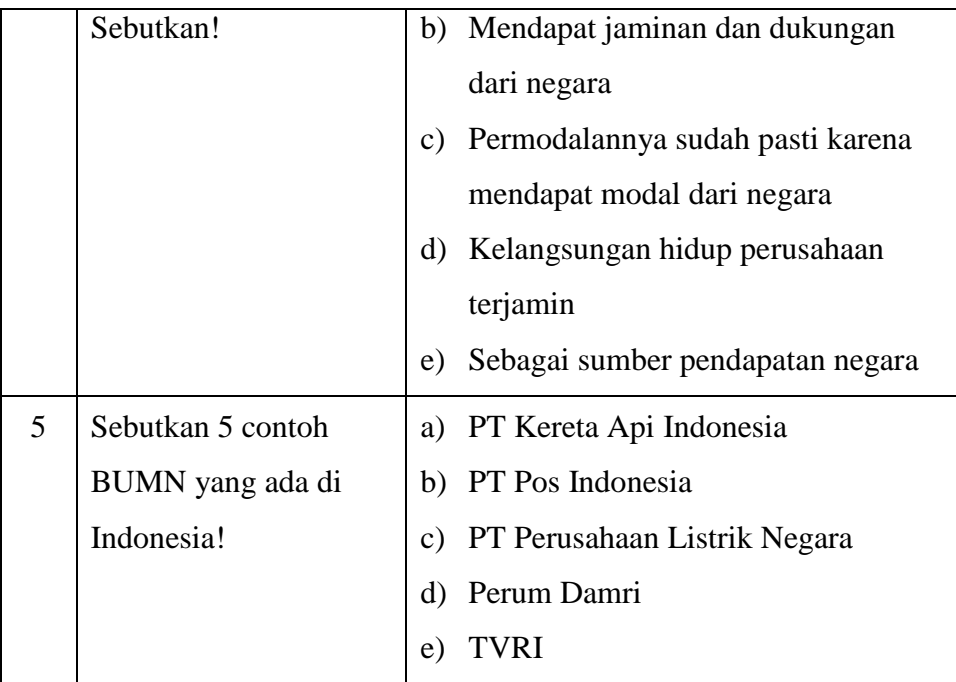

# **b. Bentuk Instrumen**

Instrumen yang peneliti gunakan berupa LKPD yang telah disiapkan oleh sekolah, materi yang dilatihkan pada LKPD terdiri dari:

- 1) Menerjemahkan, mencakup soal LKPD no 1 dan no 2
- 2) Menginterpretasikan/menafsirkan, mencakup soal LKPD no 4
- 3) Mengekstrapolasi, mencakup soal LKPD no 3 dan 5

# **c. Penskoran**

Penskoran untuk soal uraian sebanyak 5 soal, adapun interpretasinya tertera pada tabel berikut ini:

| $5 - 1$           |                      |                        |  |
|-------------------|----------------------|------------------------|--|
| <b>No. Soal</b>   | <b>Skor Maksimal</b> | <b>Taraf Kesukaran</b> |  |
|                   | 20                   | Sedang                 |  |
| $\overline{2}$    | 30                   | Sukar                  |  |
| 3                 | 15                   | Mudah                  |  |
|                   | 20                   | Sedang                 |  |
| 5                 | 15                   | Mudah                  |  |
| <b>Total Skor</b> | 100                  |                        |  |

**Tabel 3.5**

#### **Skor Maksimal**

### **d. Uji Validitas**

Untuk menguji apakah suatu data setiap butir valid atau tidak maka dilakukan uji validitas yaitu dengan mengoreksi antar skor butir dengan skor total. Menurut Arikunto (2013, hlm. 211) mengatakan "Validitas adalah suatu ukuran yang menunjukkan tingkat-tingkat kevalidan atau kesahihan sesuatu instrumen". Suatu instrumen yang valid atau sahih mempunyai validitas tinggi. Sebaliknya, instrumen yang kurang valid berarti memiliki validitas rendah.

Tujuan uji validitas untuk mengetahui sejauh mana ketepatan dan kecermatan suatu instrumen pengukuran dalam melakukan fungsi ukurnya. Agar data yang diperoleh dapat relevan/sesuai dengan tujuan diadakannya pengukuran tersebut.

Sebelum instrumen penelitian diberikan kepada subjek penelitian, instrumen tersebut terlebih dahulu diajukan kepada siswa yang telah mempelajari sub tema yang telah diajarkan. Kelas yang digunakan untuk uji coba instrumen adalah kelas XI IPS di SMA Pasundan 3 Bandung yang berjumlah 25 siswa. Soal yang diberikan terdiri dari 5 essay mengenai sub tema BUMN.

Berdasarkan data yang diperoleh dari hasil uji coba instrumen yang diberikan kepada siswa kelas XI IPS, kemudian dilakukan pengujian terhadap instrumen untuk mengukur tingkat kebaikan instrumen maka dapat dilakukan analisis validitas. Validitas menunjukkan sejauh mana relevansi pertanyaan terhadap apa yang ditanyakan atau apa yang ingin diukur dalam penelitian.

Uji validitas menggunakan program *SPSS Versi 20.0 for Windows* dengan menu: pilih data *view* – pilih *analyze* – pilih *correlate* – pilih *bivariate* – ceklis *pearson* – pilih *two-tailed* – ceklis *flag significant correlations* – klik ok. Setelah didapat harga koefisien validitas maka harga tersebut diinterpretasikan terhadap kriteria tertentu dengan menggunakan tolak ukur sebagai berikut:

| Klasifikasi Koefisien Validitas Butir Soal |                |               |
|--------------------------------------------|----------------|---------------|
| No.                                        | <b>Rentang</b> | Keterangan    |
| 1                                          | $0, 8 - 1, 00$ | Sangat Tinggi |
| 2                                          | $0,6 - 0,80$   | Tinggi        |
| 3                                          | $0,4-0,60$     | Cukup         |
| 4                                          | $0,2-0,40$     | Rendah        |
| 5                                          | $0,0-0,20$     | Sangat Rendah |

**Tabel 3.6**

Sumber: Arikunto dalam Sudayat (2011, hlm. 72)

Adapun hasil analisis uji instrumen mengenai validitas tiap butir soal seperti pada tabel berikut ini:

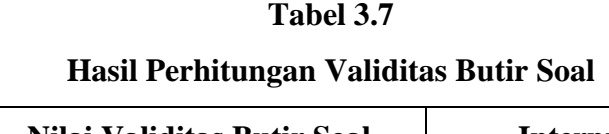

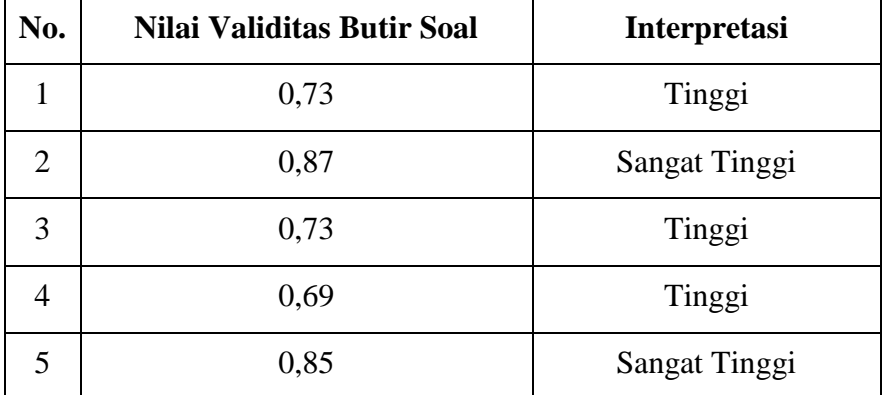

Sumber: Hasil pengolahan data melalui *SPSS Versi 20.0 for Windows*

Berdasarkan klasifikasi koefisien validitas pada tabel 3.6 dapat disimpulkan bahwa instrumen penelitian ini diinterpretasikan sebagai soal yang mempunyai validitas tinggi terdapat pada soal nomor 1, 3, dan 4. Soal yang mempunyai validitas sangat tinggi terdapat pada soal nomor 2 dan 5.

# **e. Uji Reliabilitas**

Menurut Arikunto (2013, hlm. 221) mengatakan "Reliabilitas menunjuk pada satu pengertian bahwa sesuatu instrumen cukup dapat dipercaya untuk digunakan sebagai alat pengumpul data karena instrumen tersebut sudah baik".

Tujuan dari uji reliabilitas ini adalah untuk menunjukkan konsistensi skor-skor yang diberikan skorer satu dengan skorer lainnya. Reliabilitas behubungan dengan masalah kepercayaan terhadap tes yang telah dilaksanakan. Hasil uji coba reliabilitas instrumen yang di berikan kepada siswa kelas XI IPS di SMA Pasundan 3 Bandung, kemudian dilakukan pengujian terhadap instrumen untuk mengukur tingkat kebaikan instrumen maka dapat dilakukan analisis reliabilitas.

Uji reliabilitas menggunakan program *SPSS Versi 20.0 for Windows* dengan menu: pilih data *view* – pilih *analyze* – pilih *scale* – pilih *reliability analysis* – klik *statistics* – ceklis *scale if item deleted* – *continue* – klik ok. Setelah didapat harga koefisien reliabilitas maka harga tersebut diinterpretasikan terhadap kriteria tertentu dengan menggunakan tolak ukur sebagai berikut:

|--|

**Klasifikasi Nilai Reliabilitas**

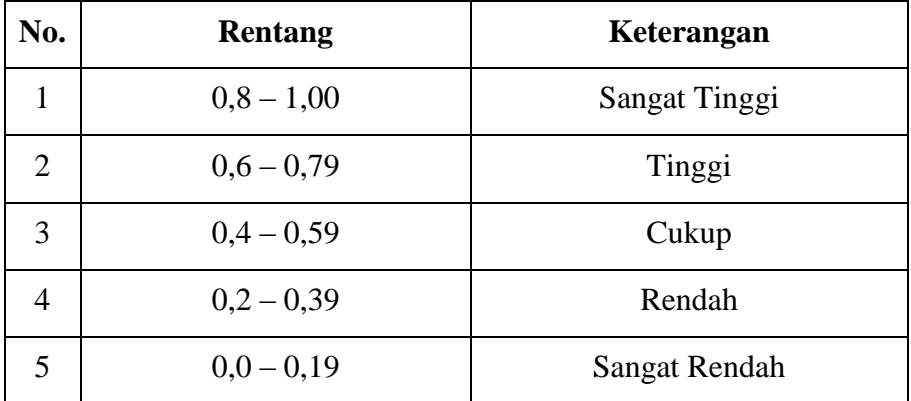

Sumber: Arikunto dalam Sudayat (2011, hlm. 73)

Koefisien reliabilitas hasil uji coba instrumen menyatakan bahwa soal yang dibuat koefisien reliabilitasnya 0,81. Berdasarkan klasifikasi koefisien reliabilitas pada tabel 3.8 dapat disimpulkan bahwa instrumen penelitian ini diinterpretasikan sebagai reliabilitas tes termasuk sangat tinggi.

### **f. Uji Indeks Kesukaran (IK)**

Menurut Sudjana dalam Wilinda (2013, hlm. 40) mengatakan "Tingkat kesukaran soal dilihat dari kesanggupan atau kemampuan siswa menjawab soal, bukan dari kemampuan guru sebagai pembuat soal".

Tujuan uji indeks kesukaran untuk mengetahui suatu tes tergolong mudah, sedang, atau sukar karena suatu tes tidak boleh terlalu mudah dan juga tidak boleh terlalu sukar. Sebuah item yang terlalu mudah sehingga dapat dijawab dengan benar oleh semua siswa bukanlah merupakan item yang baik, begitu pula item yang terlalu sukar sehingga tidak dapat dijawab oleh semua siswa juga bukan merupakan item yang baik. Jadi item yang baik adalah item yang mempunyai derajat kesukaran tertentu.

Dalam penelitian ini untuk menguji indeks kesukaran soal, peneliti menggunakan program *Anates Versi 4.0.7* dengan menu: input subjek dan butir soal – input skor ideal dan daftar nama siswa – kembali ke menu utama – klik penyekoran data – kembali ke menu utama – klik tingkat kesukaran. Adapun klasifikasi indeks kesukaran adalah sebagai berikut:

### **Tabel 3.9**

**Indeks Kesukaran**

| No. | <b>Rentang</b> | Keterangan |
|-----|----------------|------------|
|     | $0,00 - 0,30$  | Sukar      |
| 2   | $0,31 - 0,70$  | Sedang     |
| 3   | $0,71 - 1,00$  | Mudah      |

Sumber: Sudjana dalam Wilinda (2013, hlm. 41)

Adapun hasil analisis uji instrumen mengenai indeks kesukaran tiap butir soal seperti pada tabel berikut ini:

### **Tabel 3.10**

#### **Hasil Perhitungan Indeks Kesukaran Tiap Butir Soal**

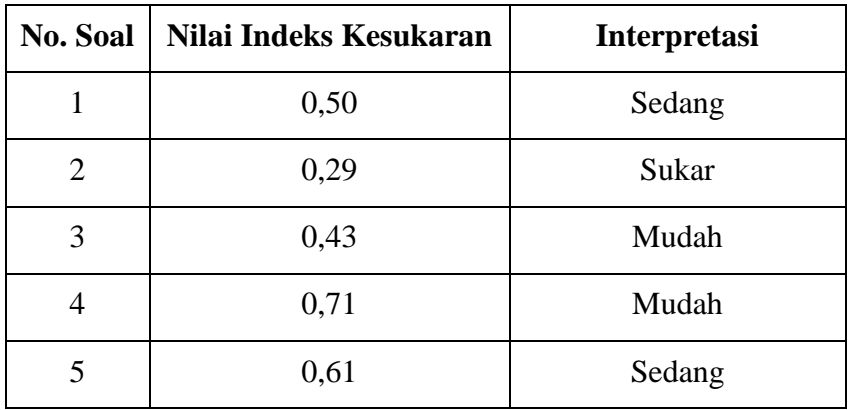

Sumber: Hasil pengolahan data melalui *Anates Versi 4.0.7*

Berdasarkan klasifikasi indeks kesukaran pada tabel 3.9, dapat disimpulkan bahwa soal nomor 3 dan 4 adalah soal mudah, soal nomor 1 dan 5 adalah soal sedang, dan untuk soal nomor 2 adalah soal sukar.

### **g. Uji Daya Pembeda (DP)**

Menurut Arikunto dalam Sudayat (2011, hlm. 74) mengatakan "Daya pembeda soal adalah kemampuan suatu soal untuk membedakan antara siswa yang pandai dengan siswa yang kurang pandai". Daya pembeda adalah seberapa jauh kemampuan butir soal dapat membedakan antara testi yang mengetahui jawaban dengan benar dan dengan testi yang tidak dapat menjawab soal tersebut.

Tujuan uji daya pembeda untuk mengetahui dasar yang dipegang untuk menyusun butir-butir item tes hasil belajar adalah adanya anggapan bahwa kemampuan antara siswa yang satu dengan siswa yang lain itu berbeda-beda dan bahwa butir-butir tes hasil belajar itu harus mampu memberikan hasil tes yang mencerminkan adanya perbedaan-perbedaan kemampuan yang terdapat di kalangan siswa tersebut.

Dalam penelitian ini untuk menguji daya pembeda soal, peneliti menggunakan program *Anates Versi 4.0.7* dengan menu: input subjek dan butir soal – input skor ideal dan daftar nama siswa – kembali ke menu utama – klik penyekoran data – kembali ke menu utama – klik daya pembeda. Adapun klasifikasi interpretasi daya pembeda dapat dilihat pada tabel sebagai berikut:

| No. | Rentang       | Keterangan  |
|-----|---------------|-------------|
|     | $0,00-0,20$   | Jelek       |
| 2   | $0,21 - 0,40$ | Cukup       |
| 3   | $0,41 - 0,70$ | Baik        |
|     | $0,71 - 1,00$ | Baik Sekali |

**Tabel 3.11 Klasifikasi Daya Pembeda**

Sumber: Arikunto dalam Wilinda (2013, hlm. 42)

Adapun hasil analisis uji instrumen mengenai daya pembeda tiap butir soal seperti pada tabel berikut ini:

|                 | o                  | л.                  |
|-----------------|--------------------|---------------------|
| <b>No. Soal</b> | Nilai Daya Pembeda | <b>Interpretasi</b> |
|                 | 0,22               | Cukup               |
| 2               | 0,50               | Baik                |
| 3               | 0,45               | Baik                |
|                 | 0,35               | Cukup               |
|                 | 0,77               | Baik Sekali         |

**Hasil Perhitungan Daya Pembeda Tiap Butir Soal**

**Tabel 3.12**

Sumber: Hasil pengolahan data melalui *Anates Versi 4.0.7*

Berdasarkan klasifikasi daya pembeda pada tabel 3.11, dapat disimpulkan bahwa soal nomor 1 dan 4 adalah cukup, soal nomor 2 dan 3 adalah baik, dan untuk soal nomor 5 adalah baik sekali.

## **F. Teknik Analisis Data**

Penelitian ini menggunakan data yang diperoleh dari data yang berupa data kuantitatif. Maka rancangan analisis data yang digunakan juga menggunakan teknik analisis data kuantitatif. Sugiyono (2016, hlm. 207) mengatakan "Dalam penelitian kuantitatif, analisis data merupakan kegiatan setelah data terkumpul dari seluruh responden atau sumber data lain terkumpul".

Menurut Indrawan dan Yaniawati (2016, hlm. 160) mengatakan "Ada dua hal pokok yang harus dilakukan oleh peneliti saat melakukan pengolahan data kuantitatif, yakni pertama, memilih teknik statistik mana yang tepat dan sesuai dengan tujuan penelitian. Kedua, mempersiapkan dan memilih *software* bila pengolahan data dilakukan secara elektronis. Ketiga, melaksanakan pengolahan data". Setelah data nilai pemahaman siswa kelas eksperimen diperoleh, maka dilakukan analisis statistik untuk mengetahui perbedaan pemahaman siswa sebelum dan sesudah pembelajaran. Analisis data yang dilakukan menggunakan program *SPSS Versi 20.0 for Windows*.

#### **1. Analisis Data Tes Awal (Pretest)**

a. Statistik Deskriptif Data Tes Awal (Pretest)

Pengolahan data pada statistik deskriptif dilakukan menggunakan program *SPSS Versi 20.0 for Windows* dengan menu: pilih data *view* – pilih *analyze* – pilih *descriptive statistics* – pilih *explore* – *continue* – klik ok. Berdasarkan data hasil pretest pemahaman siswa kelas eksperimen, diperoleh statistik deskriptif data tes awal (pretest).

b. Uji Normalitas Distribusi Data Tes Awal (Pretest)

Pengolahan data pada uji normalitas dilakukan dengan menggunakan program *SPSS Versi 20.0 for Windows* dengan Uji *Shapiro-Wilk* dengan menu: pilih data *view* – pilih *analyze* – pilih *descriptive statistics* – pilih *explore* – klik *plots* – ceklis *normality plot with tests* – *continue* – klik ok. Berdasarkan data pretest pemahaman siswa kelas eksperimen diperoleh normalitas distribusi data tes awal (pretest). Dasar pengambilan keputusan dalam uji normalitas *shapiro-wilk*:

- 1) Jika nilai Sig. > 0.05, maka data berdistribusi normal
- 2) Jika nilai Sig. < 0.05, maka data tidak berdistribusi normal

### **2. Analisis Data Tes Akhir (Posttest)**

a. Statistik Deskriptif Data Tes Akhir (Posttest)

Pengolahan data pada statistik deskriptif dilakukan dengan menggunakan program *SPSS Versi 20.0 for Windows* dengan menu: pilih data *view* – pilih *analyze* – pilih *descriptive statistics* – pilih *explore* – *continue* – klik ok. Berdasarkan data hasil posttest pemahaman siswa kelas eksperimen, diperoleh statistik deskriptif data tes akhir (posttest).

b. Uji Normalitas Distribusi Data Tes Akhir (Posttest)

Pengolahan data pada uji normalitas dilakukan dengan menggunakan program *SPSS Versi 20.0 for Windows* dengan Uji *Shapiro-Wilk* dengan menu: pilih data *view* – pilih *analyze* – pilih *descriptive statistics* – pilih *explore* – klik *plots* – ceklis *normality plot with tests* – *continue* – klik ok. Berdasarkan data posttest pemahaman siswa kelas eksperimen diperoleh normalitas distribusi data tes akhir (posttest). Dasar pengambilan keputusan dalam uji normalitas *shapiro-wilk*:

- 1) Jika nilai Sig. > 0.05, maka data berdistribusi normal
- 2) Jika nilai Sig. < 0.05, maka data tidak berdistribusi normal

Data yang diperoleh dari penelitian yaitu nilai pretest yaitu posttest, agar data tersebut dapat di interpretasikan dan memberikan gambaran mengenai hasil penelitian, maka data tersebut harus diolah terlebih dahulu sehingga dapat memberikan gambaran hasil penelitian.

Setelah diperoleh nilai pretest dan posttest, selanjutnya dihitung nilai gain yaitu selisih nilai posttest dengan pretest dengan menggunakan rumus.

Perhitungan N-Gain diperoleh dari skor pretest dan posttest masing-masing kelas eksperimen dan kelas kontrol. Peningkatan kompetensi yang terjadi sebelum dan sesudah pembelajaran dihitung dengan rumus g faktor (N-Gain) dengan rumus sebagai berikut:

$$
g = \frac{\text{skor postest} - \text{skor pretest}}{\text{skor maksimum} - \text{skor pretest}}
$$

Sumber: Meltzer dalam Suprianti (2014, hlm. 52)

Keterangan:

 $g =$  menghitung Gain

Perolehan normalisasi *N-Gain* diklasifikasikan menjadi tiga kategori, yaitu:

#### **Tabel 3.13**

# **Klasifikasi Nilai N-Gain**

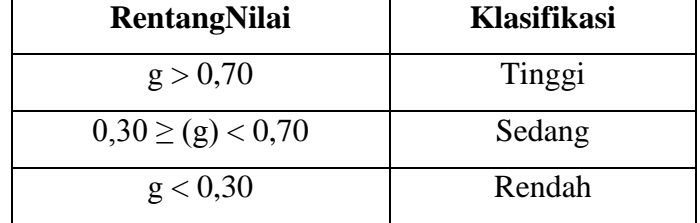

Sumber: Suhaerah dalam Suprianti (2014, hlm. 53)

Dalam penelitian ini untuk perhitungan N-*Gain* penulis menggunakan program *SPSS Versi 20.0 for Windows* dengan menu: pilih data *view* – pilih *transform* – pilih *compute variable –* ketik n-gain pada *target variable* – ketik (posttest-pretest)/(100-pretest) pada *numeric expression* – klik ok.

### **G. Prosedur Penelitian**

Prosedur dalam penelitian ini terdiri dari tiga tahapan yaitu:

1. Tahap Persiapan

- a. Pengajuan judul penelitian kepada Ketua Prodi Studi Pendidikan Ekonomi FKIP UNPAS
- b. Penyusunan proposal penelitian
- c. Melaksanakan seminar proposal penelitian
- d. Perbaikan proposal penelitian
- e. Menyusun Bab I, II dan III
- f. Menyusun perangkat pembelajaran dan instrumen penelitian
- g. Mengajukan permohonan izin penelitian kepada pihak-pihak yang berwenang
- h. Melakukan uji coba instrumen penelitian
- i. Melakukan penelitian
- j. Mengumpulkan data
- k. Mengolah hasil uji coba instrumen
- 2. Tahap Pelaksanaan
	- a. Pemilihan kelas eksperimen dan kelas kontrol, peneliti melakukan uji homogenitas seperti yang diuraikan pada pembahasan subjek penelitian.
	- b. Memberikan pretest kepada kelas eksperimen dan kelas kontrol untuk mengetahui pemahaman awal siswa sebelum pembelajaran berlangsung.
	- c. Melaksanakan pembelajaran di kedua kelas tersebut. Di kelas kontrol dilakukan strategi pembelajaran ekspositori sedangkan di kelas eksperimen diterapkan strategi pembelajaran *giving question and getting answer* dengan 1 kali pertemuan untuk masing-masing kelas.
	- d. Memberikan posttest kepada kedua kelas tersebut dengan tujuan untuk mengetahui perkembangan pemahaman siswa setelah memperoleh pembelajaran dengan strategi pembelajaran *giving question and getting answer* untuk kelas eksperimen dan strategi pembelajaran ekspositori untuk kelas kontrol.
- 3. Tahap Akhir
	- a. Mengumpulkan data tes hasil belajar siswa.
	- b. Mengolah dan menganalisis data tes hasil belajar siswa yang telah diperoleh data pretest dan posttest dari kelas eksperimen dan kelas kontrol.